# DOWNLOAD

# [Xythos Drive For Mac](https://picfs.com/1ue4dc)

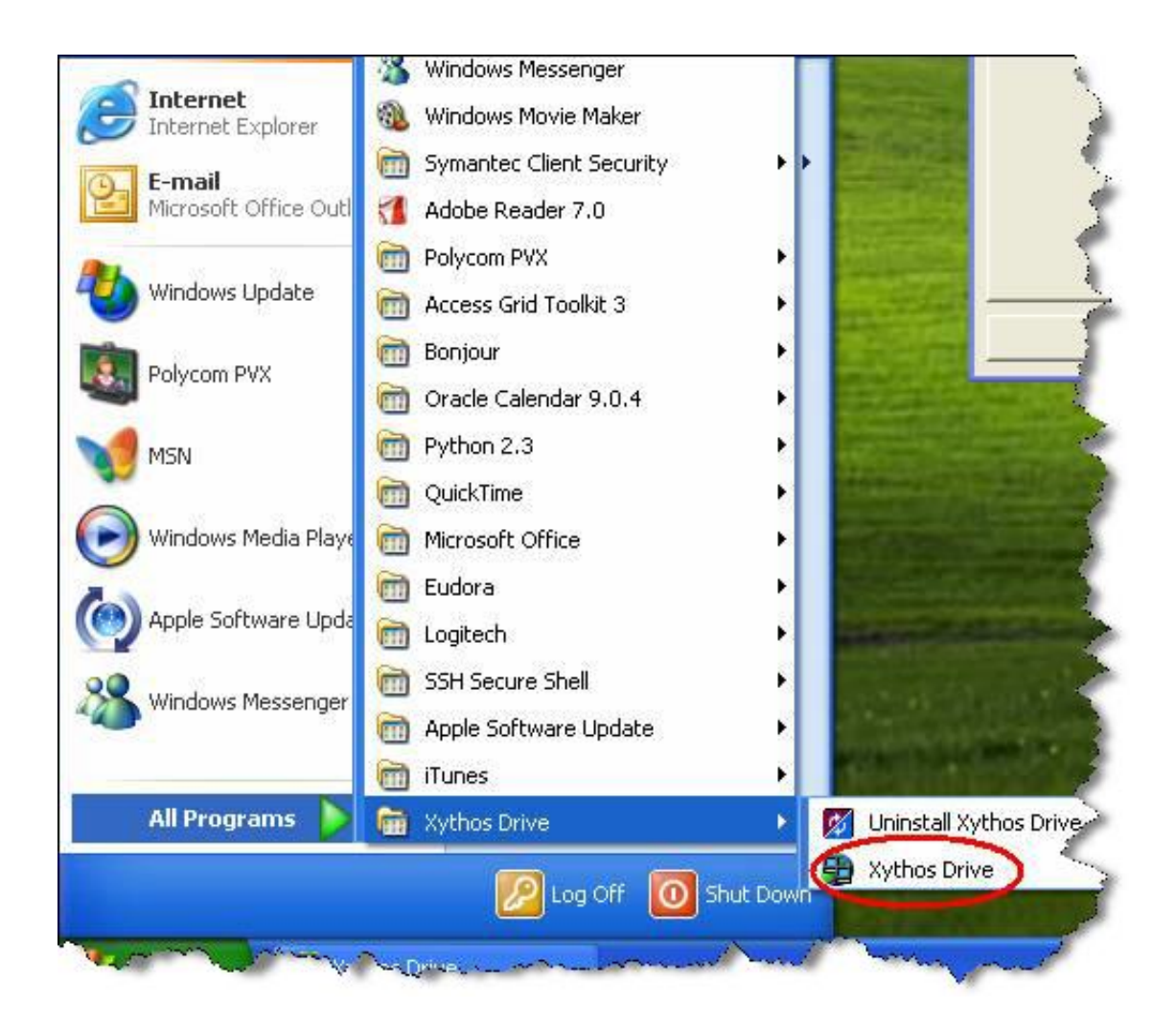

[Xythos Drive For Mac](https://picfs.com/1ue4dc)

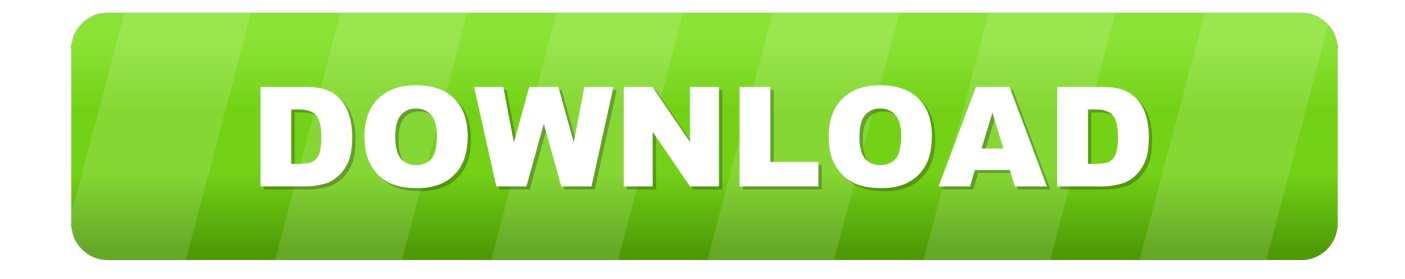

If the installer opens after downloading, quit it without continuing installation.. Customers are today capable to chart their individual eDocs account, Department account, and any various other share that they have got and access it like any other folder on their desktop.

- 1. xythos drive
- 2. xythos drive download

Download macOSFind the appropriate download link in the upgrade instructions for each macOS version:macOS Catalina, macOS Mojave, ormacOS High SierraInstallers for each of these macOS versions download directly to your Applications folder as an app named Install macOS Catalina, Install macOS Mojave, or Install macOS High Sierra.

# **xythos drive**

xythos drive, xythos drive 64, xythos drive download [Etcher Mac Download](https://seesaawiki.jp/tersponsipe/d/Etcher Mac Download __LINK__)

These advanced steps are primarily for system administrators and others who are familiar with the command line.. Important: To get the correct installer, download from a Mac that is using macOS Sierra 10. [Microsoft Access Database Help](http://suppnumne.yolasite.com/resources/Microsoft-Access-Database-Help.pdf)

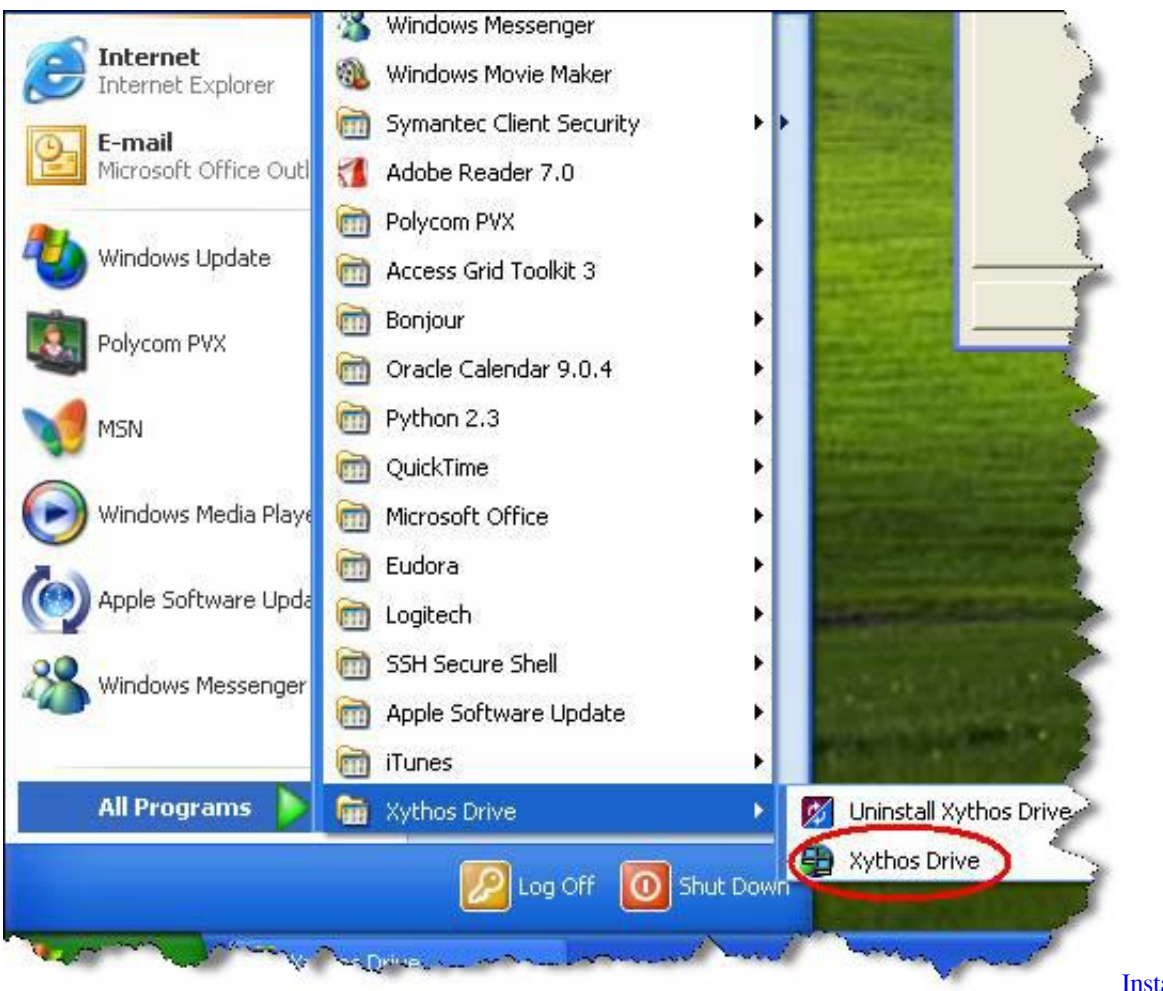

[Apps On Mac](http://somesatog.blo.gg/2021/march/install-google-play-apps-on-mac.html)

**[Install Google Play](http://somesatog.blo.gg/2021/march/install-google-play-apps-on-mac.html)** 

# **xythos drive download**

## [How To Download Vuze For Mac](https://upbeat-edison-093bfd.netlify.app/How-To-Download-Vuze-For-Mac)

 5 13605 for Mac is available as a free download on our software library The most popular version of the tool is 1.. 5 The actual developer of this software for Mac is Xythos Software The application's installer is commonly called XythosOnDemandDrive.. Xythos Travel will be a powerful software that extends the abilities of eDocs beyond the internet to the desktop computer, allowing customers to function with our files on eDocs in the same way we would work with data files on our computers or a display drive.. Right-click on the selected file/folder and select 'Always Available Offline' from. [Best Free Home Accounting](https://cclinkkn.wixsite.com/vestportnawithp/post/best-free-home-accounting-software-for-mac) [Software For Mac](https://cclinkkn.wixsite.com/vestportnawithp/post/best-free-home-accounting-software-for-mac)

### [Product Activation Key For Assassins Creed Brotherhood Leonardo](https://practical-colden-88f841.netlify.app/Product-Activation-Key-For-Assassins-Creed-Brotherhood-Leonardo.pdf)

dmg The software lies within System Tools, more precisely File Managers NOTE: Off-line functionality is currently not supported by Xythos for MAC Configure Xythos so that files and folders are available offline Start Xythos Drive Press the button 'Work Online' Select first file or folder to be accessible Offline, (select it in the Explorer window that is connected to the server).. You don't need a bootable installer to upgrade macOS or reinstall macOS, but it can be useful when you want to install on multiple computers without downloading the installer each time.. Not all faculty and staff have access to Xythos X-Drive For those who do have access, they can log into X-Drive via the software-based client installed on their Windows-based computer, or MAC.. 12 5 or later, or El Capitan 10 11 6 Enterprise administrators, please download from Apple, not a locally hosted software-update server.. Beyond the fundamental skills to edit documents, users will be able to manage document accessibility, version administration, document synchronization, subscribers, and more, without ever leaving their familiar applications. e828bfe731 [Download Red Alert 1 Full Crack](https://kingmentairiu.mystrikingly.com/blog/download-red-alert-1-full-crack)

e828bfe731

[Final Cut Pro Plugins Free Download For Mac](https://elastic-brahmagupta-9f4b0f.netlify.app/Final-Cut-Pro-Plugins-Free-Download-For-Mac.pdf)